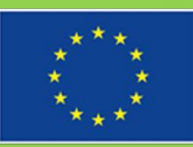

Bu proje Avrupa Birliği tarafından finanse edilmektedir.

# STÖ'ler İçin Dijital Güvenlik

19-20 Mayıs 2018, Ankara Şevket Uyanık / İletişim Uzmanı

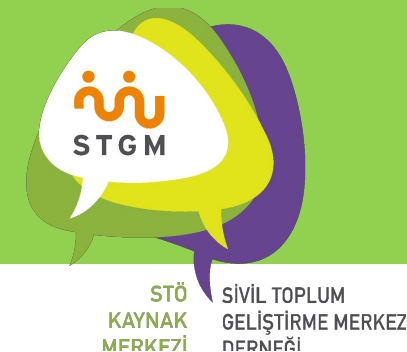

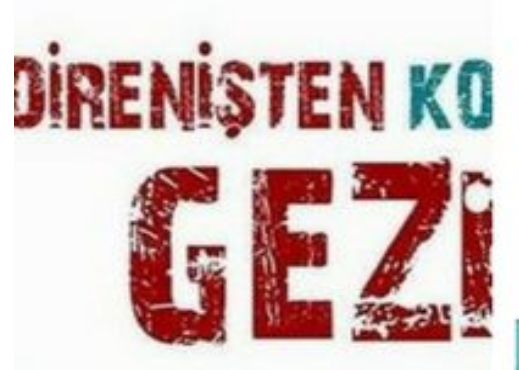

SAFAK PAVEY ECE TEMELKURAN LEYLA ALP MUSTAFA YALÇINER SEYFİ ÖNGİDER MAHİR SAYI CAN SEMERCIOGLU ZEYNEP ÖZGE IGDIR NEJLA **JON ZILELI METIN YEGIN ULAS BASAR GEZGIN SA** SEVKET UYANIK SABAN BA MUSTAFA SÖNMEZ

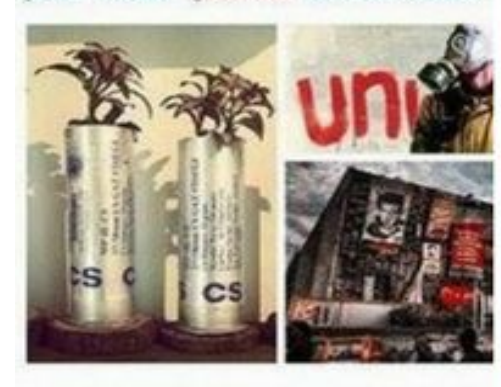

**ISAVAŞ ÇOBA** Siyah Beyaz

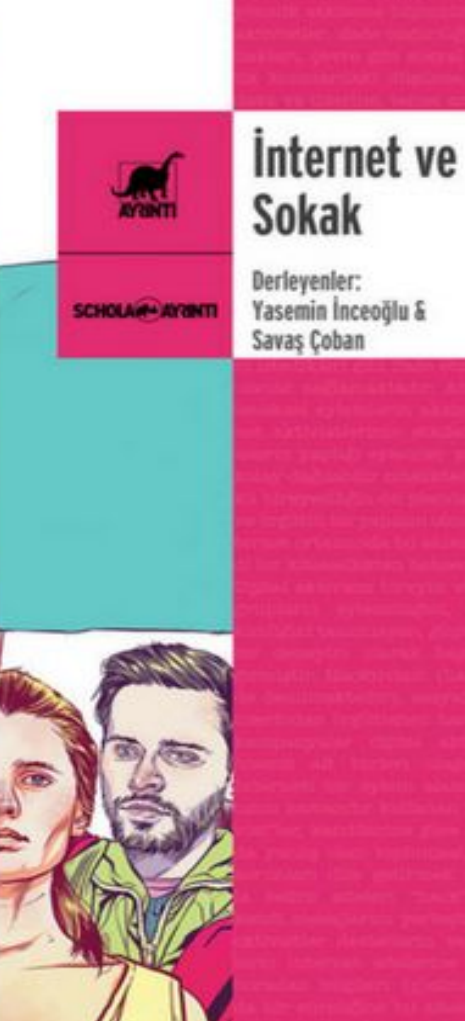

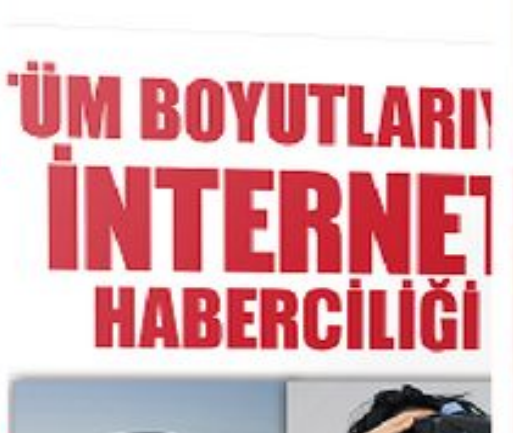

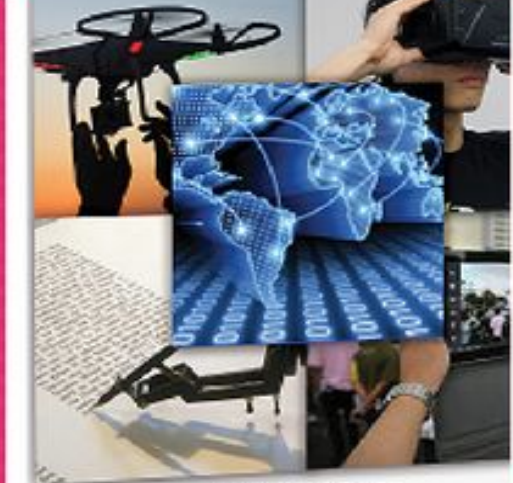

Editör - Derleyen<br>Yrd. Doç. Dr. Berrin KALSIN gece

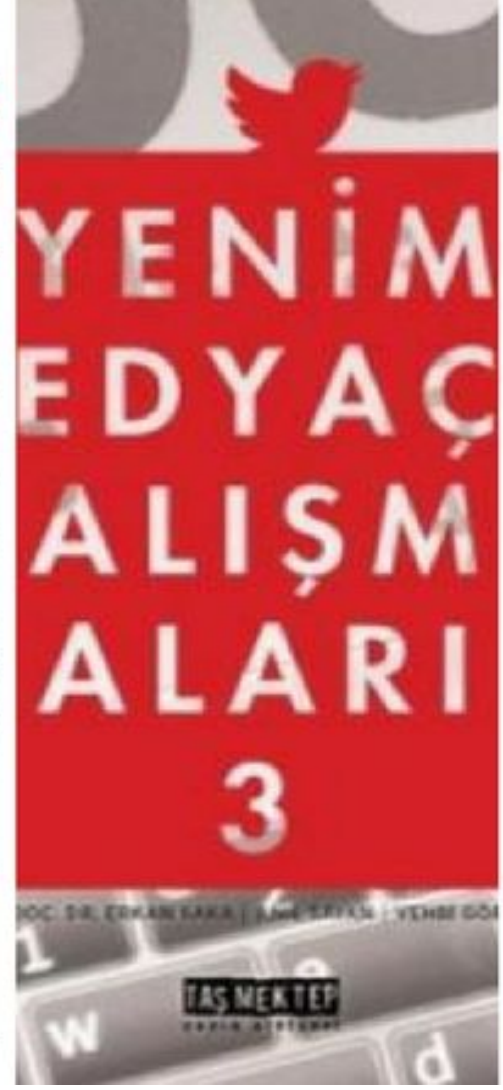

**Sinifin Suretler** Emek Süregleri ve Karşı Harêketl

> enizcan Kuti Cağrı Kaderoğlu Bulut

#### **Direnişten Komüne**

**Gezi**

Siyah Beyaz Yayınları

**İnternet ve Sokak** Ayrıntı Yayınları

**Tüm Boyutlarıyla İnternet Haberciliği** Gece Kitaplığı

**Yeni Medya Çalışmaları III** Taş Mektep Yay. **Sınıfın Suretleri** Notabene Yayınları

**CLEVE** 

⊙ *İnternet platformları her hizmeti ücretsiz sunarak nasıl para kazanıyor ve kar* 

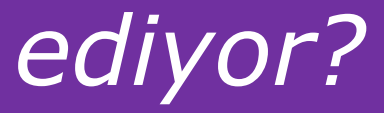

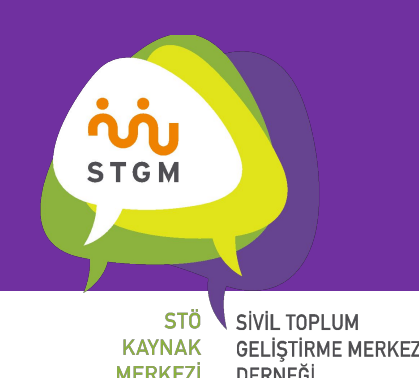

## Kişisel Verilerin Korunması

- Kişisel veri, kişiyi doğrudan ve dolaylı olarak belirlenebilir kılan tüm verilerdir.
- Amacı: İnsan onurunun korunması, hak ve özgürlükler, verinin işlenmesi esnasında korunması.
- Tarihi: Avrupa (1970) OECD (1980)

Avrupa Konseyi 108 Sayılı Sözleşme (1981)

*95/46/AT* çerçeve - 35 yıl sonra **Türkiye** (2016)

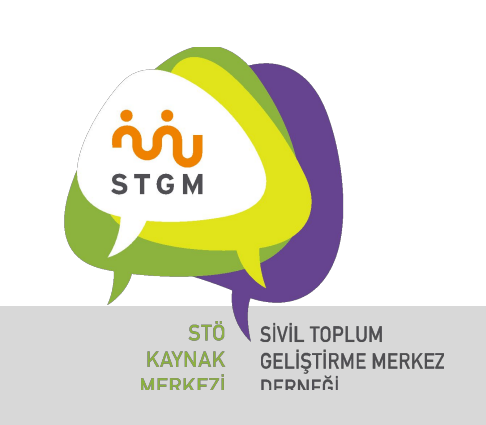

## Kişisel Verilerin Korunması

- ⊙ Genel Veri Koruma Regülasyonu **(General Data Protection Regulation GDPR)** 2012'den beri üzerinde çalışılan.
	- **○ Unutulma / Silme Hakkı**
	- Açık ve "olumlu rıza"
	- Verileriniz ele geçirilmiş ise "bilme hakkı"
	- Verilerinizi Başka Servis Sağlayıcıya aktarma Hakkı
	- Yıllık gelirin %4'üne denk gelen cezalar.
- ⊙ Türkiye **95'** çerçevesine göre hazırladı ama o zaman google, facebook, twitter yoktu!
	- Şeffaf değil. Soruşturulması izne bağlı
	- "Açık rıza" ifadesi sakat
	- "Hassas verilerin" işlenmemesi gerekiyor
	- Bilgi edinme hakkı var ama **ücretli**
	- Verilerin yok edilmesi konusu muallak

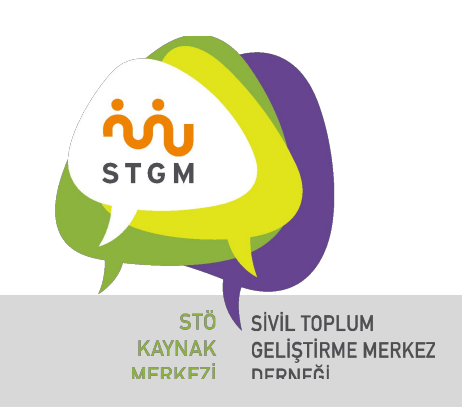

"İki farklı kutupta bakış açısı var. Biri, her şey süper; İnternet bize özgürlük verdi ve muhteşem bir şey. Diğeri her şey felaket durumda, İnternet, bizi gözetlemeleri ve bize baskı kurmaları için birçok aygıt sundu"

## July 10, 2012<br>One of the last known interviews with Aaron Swartz From the film War For The Web

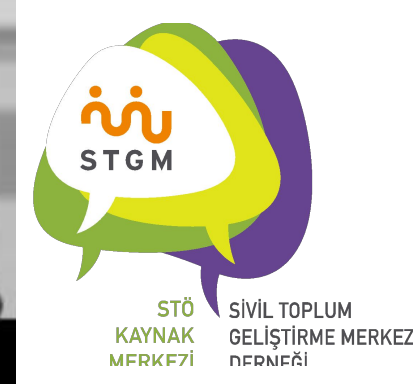

# **%100 Güvenlik Yoktur!**

## Yemleme / Phishing *Sazanlama - Oltalama*

Test:<https://www.opendns.com/phishing-quiz/>

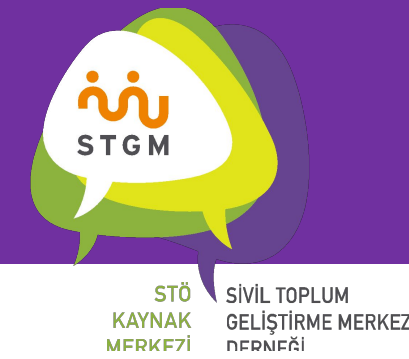

## Phishing Nasıl Gerçekleşiyor?

Güvenli Olmayan Bağlantı Linkleri

Sahte e-postalar ve internet siteleri

Sahte giriş istekleri

Özel Mesajlar (DM)

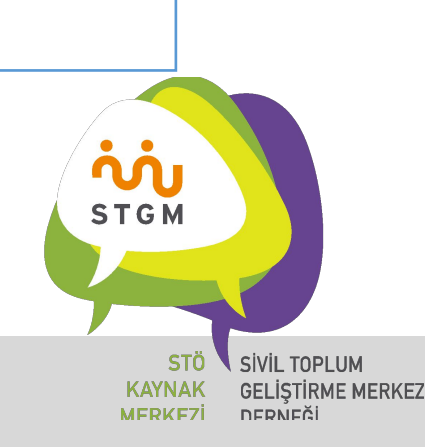

#### Phishing Nasıl Gerçekleşiyor?

#### **● Şifre Kırma Programları**

- Basit şifreleri deneme yoluyla kıran programlar
- **● Gizlice Ele Geçirme**
	- Kamuya açık *wi-fi*
	- Şifrelenmemiş bağlantılar
	- *○ Keylogger* gibi araçlarla
- **● Şifrelerin Tahmin Edilmesi**
	- Kullanıcı ile doğrudan ilişkili şifreler (plaka, doğum tarihi vs.)
- **● Uygulamalar** *(Sosyal Medya Güvenliği'nde değinilecek)*
- **● Sosyal Mühendislik Yöntemleri**
	- Trojen (Truva Atı), Sunucu açıkları, Spamler, Veri Taşıyıcılar (USB, CD), Kötü Niyetli Yazılımlar

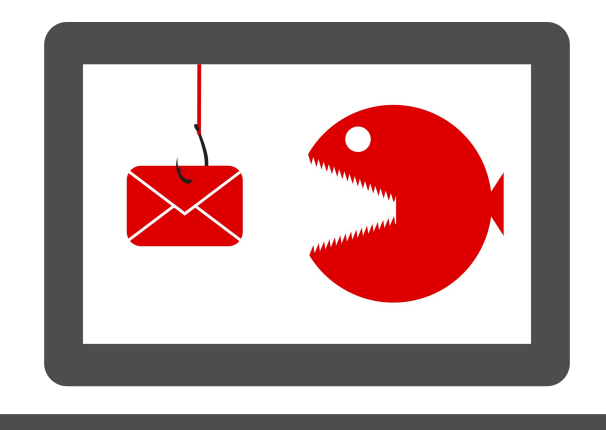

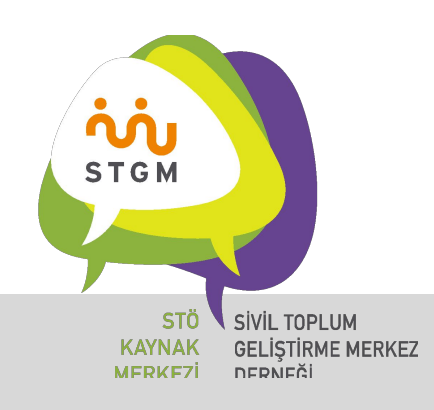

#### Link Güvenliği

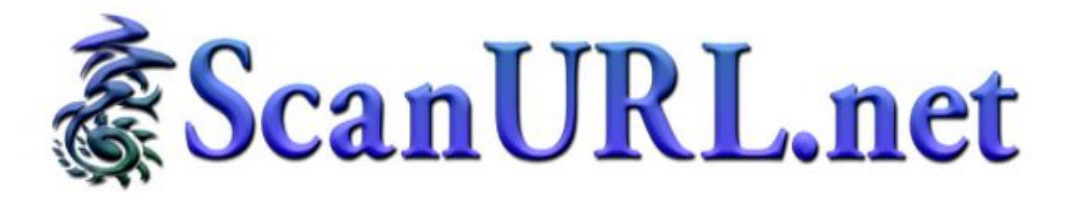

#### Check website or URL/link safety: reports of phishing, hosting malware and viruses, unwanted software, or poor reputation.

Enter a URL/link (web address) or website/domain below, and we'll see if it's been reported for phishing, hosting malware/viruses, or poor reputation. We check with reputable 3rd-party services, such as Google Safe Browsing Diagnostic, PhishTank, and Web of Trust (WOT), who scan websites (and/or collect user ratings & reports) checking for malware, viruses, phishing, and suspicious behavior.

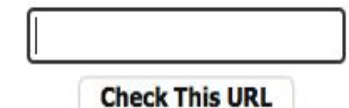

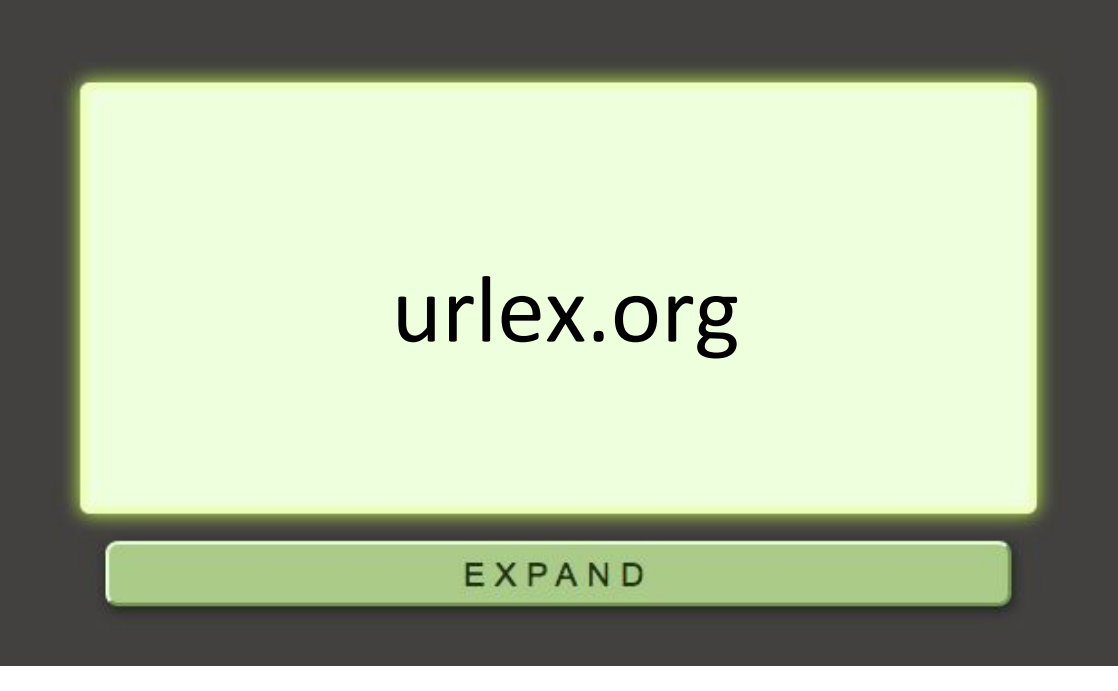

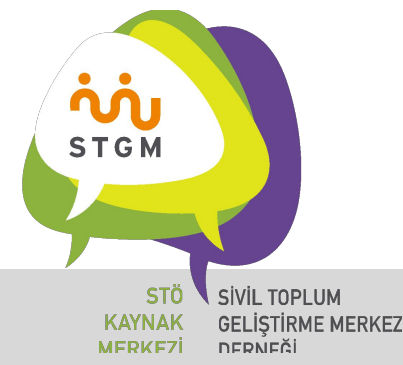

#### Açık Kaynak / Özgür Yazılım - Kapalı Kaynak

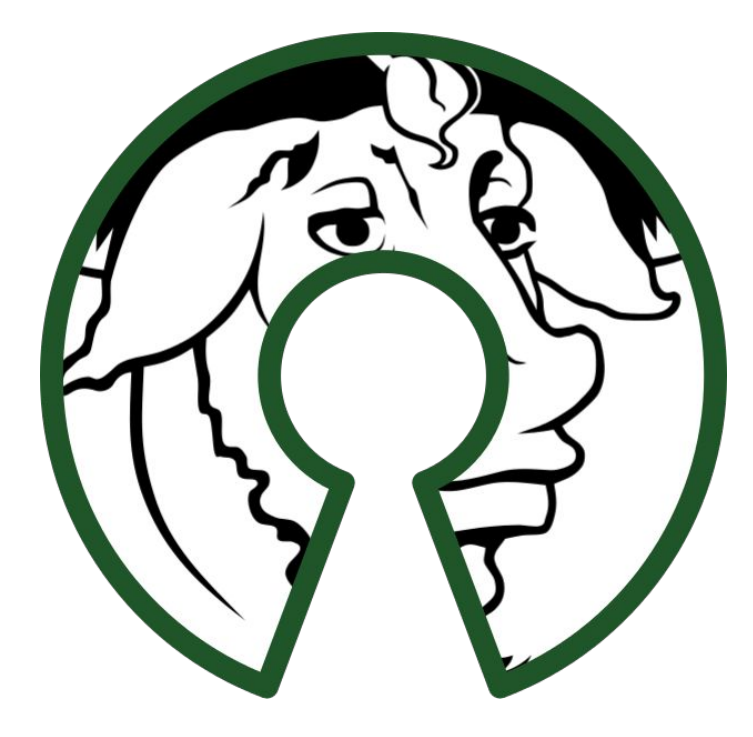

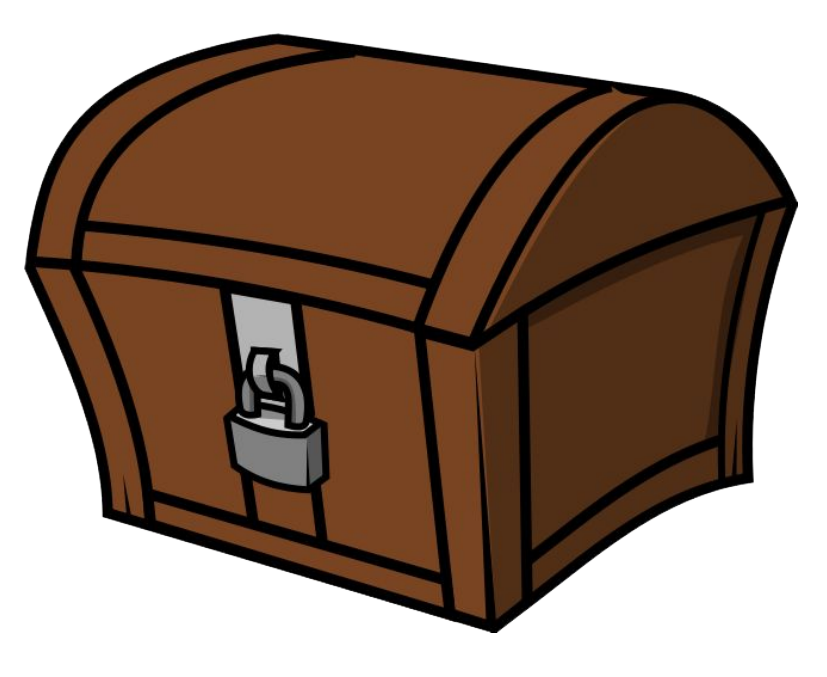

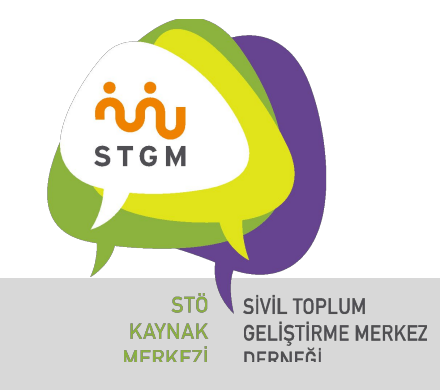

**Sosyal Medya Güvenliği**

#### Parola Güvenliği

- Anlamlı bir bütün oluşturmayan
- İçinde hem *rakam,* hem büyük / küçük *harf,* hem de *işaret* içeren şifreler
- Kullandığınız tüm hizmetler için ayrı şifre tercih edin
- En az 6 ayda bir şifreler yenilenmeli
- Güvenlik sorularınız "gerçek" olmasın

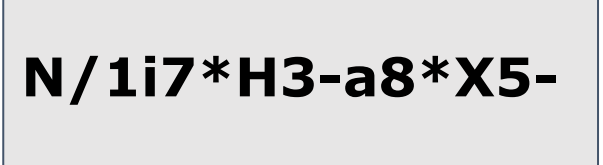

BİLGİSAYAR ----> 8i1gi\$@y@r ----> 8i1gi\$@y@rPOSTA

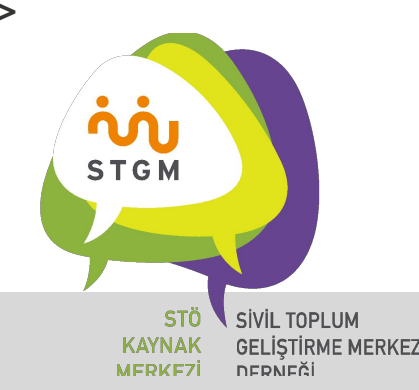

Parolaları Yönetmek

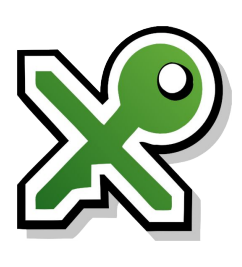

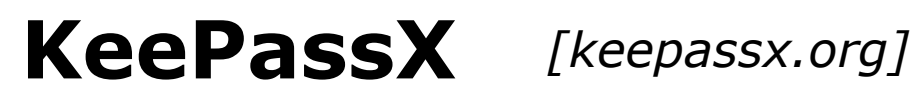

- Açık Kaynak Kodlu ve Ücretsiz
- Türkçe Dil Desteği
- Mac, Windows, Linux

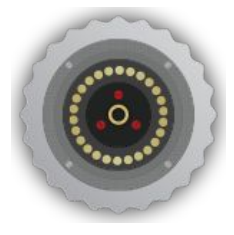

**Encryptr** *[encryptr.org]*

- Açık Kaynak Kodlu ve Ücretsiz
- Kullanımı Basit ve Anlaşılır
- Mac, Windows, Linux, Android

Android ve IOS için *keepass.info* 'ya bakabilirsiniz

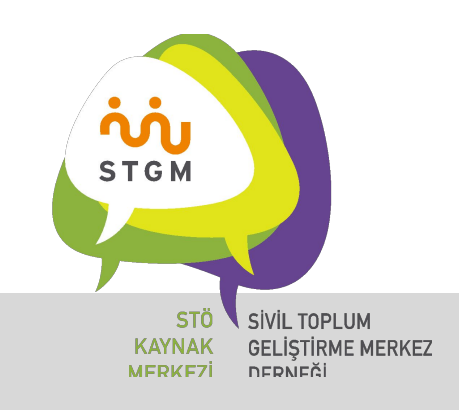

## İki Adımlı Doğrulama

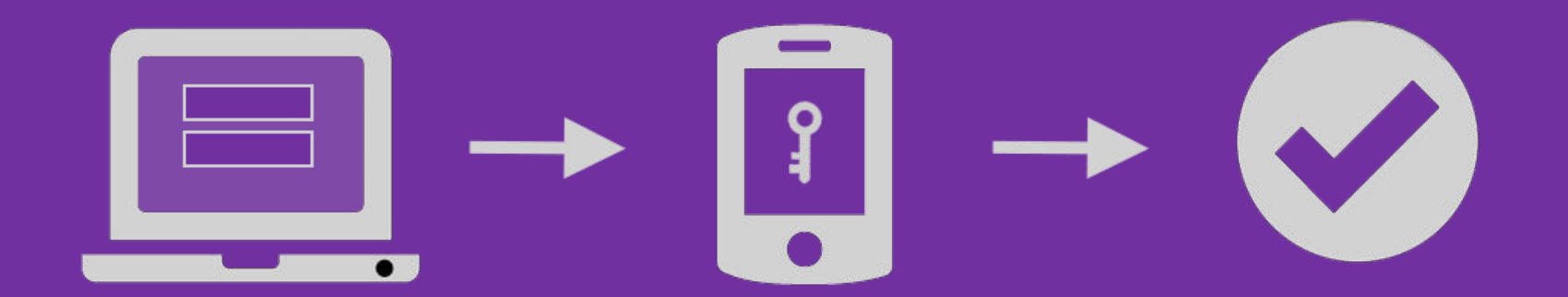

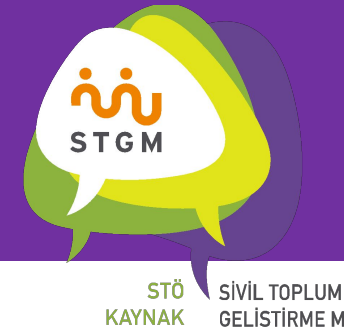

**MFRKF7İ** 

**GELİŞTİRME MERKEZ** DERNEĞİ

#### İki Adımlı Doğrulama

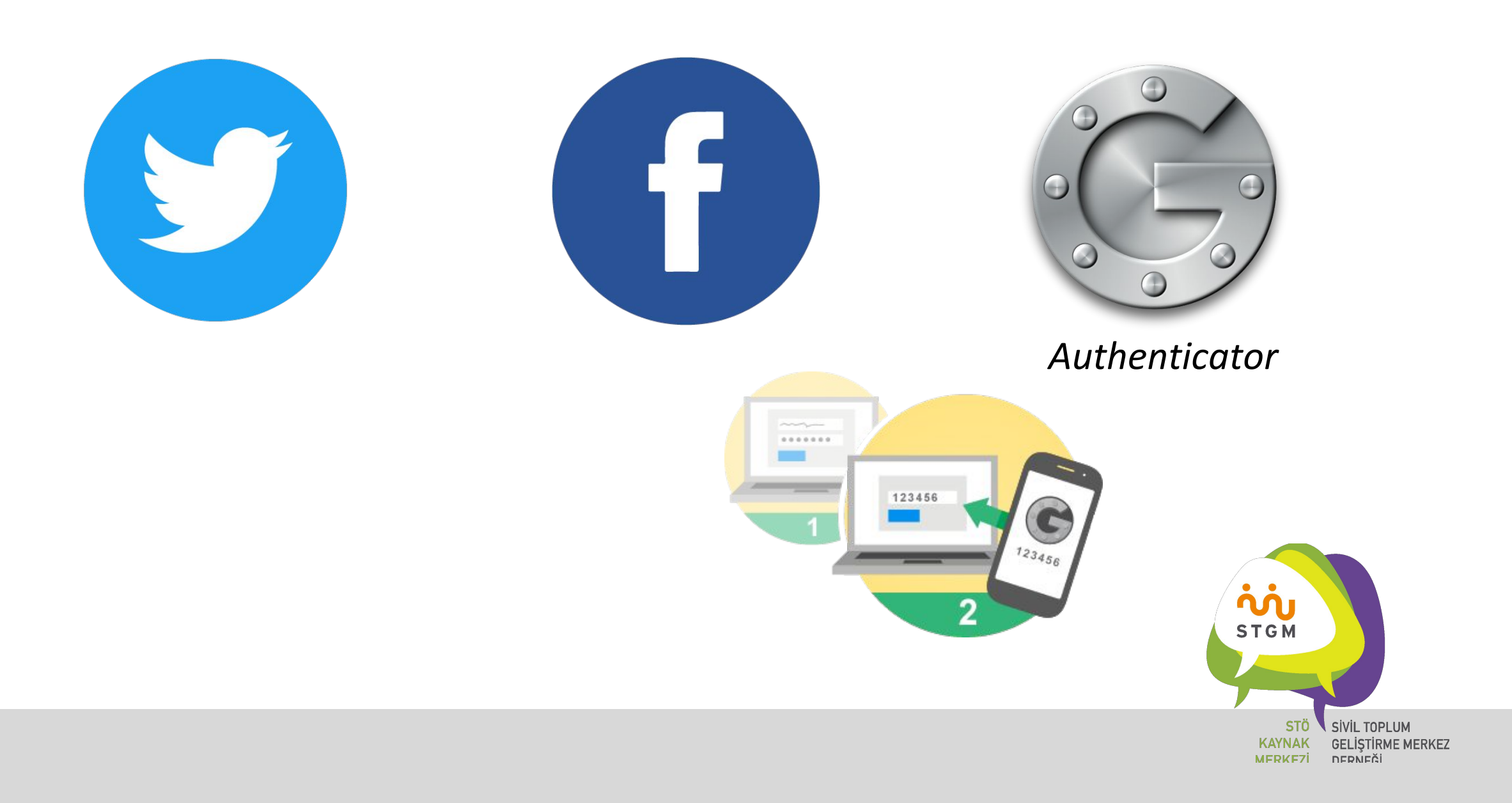

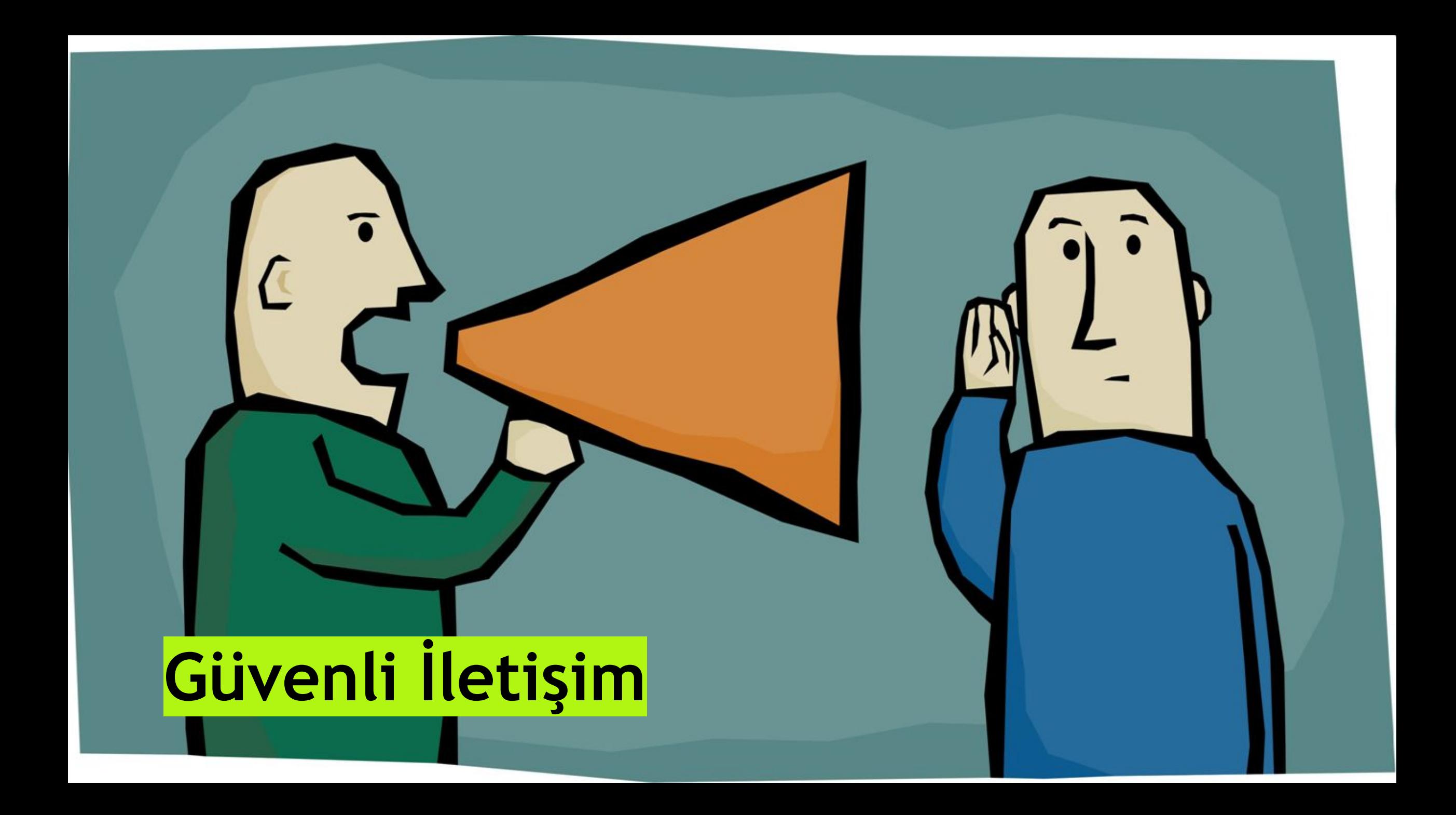

#### Güvenli İletişim

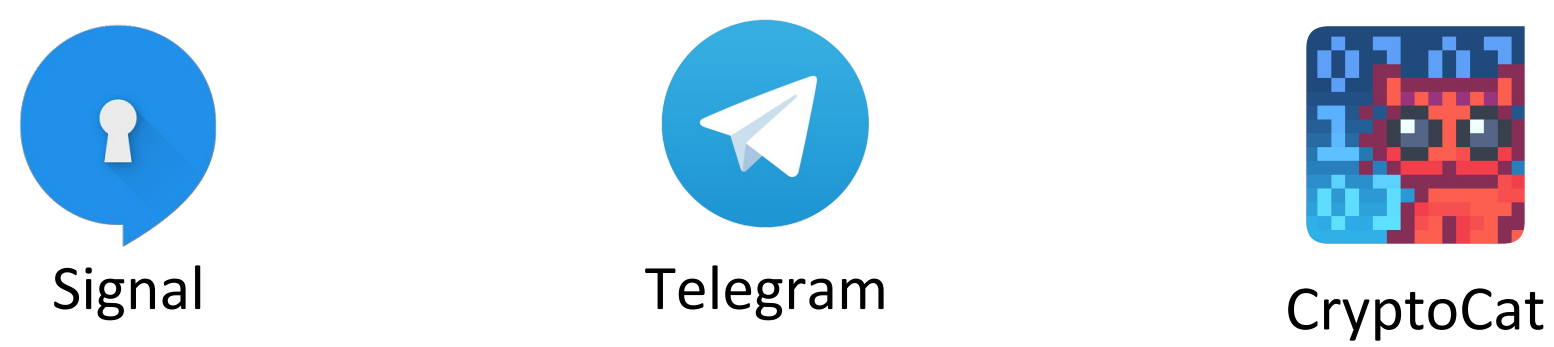

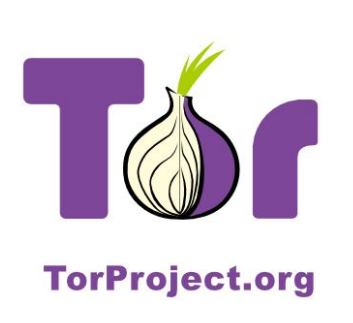

Orbot

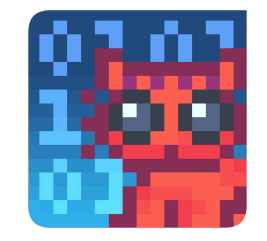

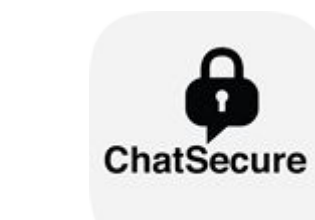

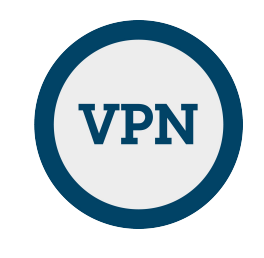

#irc

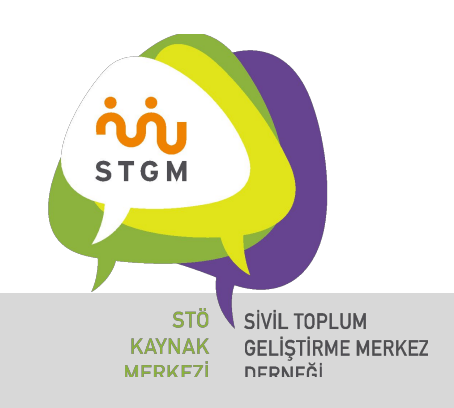

#### Güvenli Bulut Platformlar

#### **SpiderOak One**

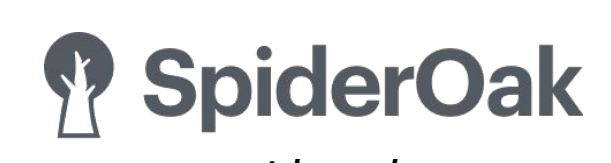

- *spideroak.com* 5 \$ 150 GB
- Mobil uyumlu
- New York Times, USA Today gibi basın kuruluşları kullanıyor

#### **Mega**

- 50 gb bedava alan
- End-to-End
	- Şifreleme
- Mobile ve Browser uyumlu
- Şifrelenmiş yedek
- Tarayıcı eklentileri

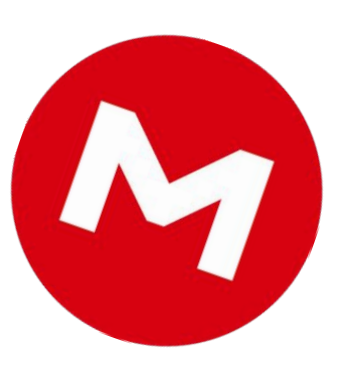

*mega.co.nz*

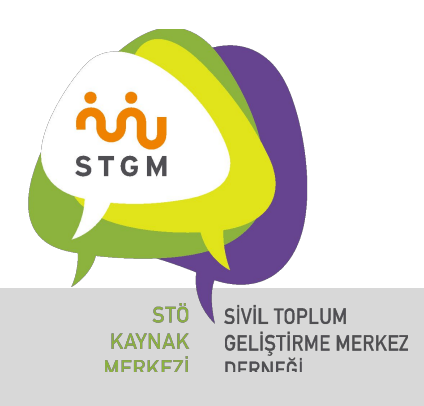

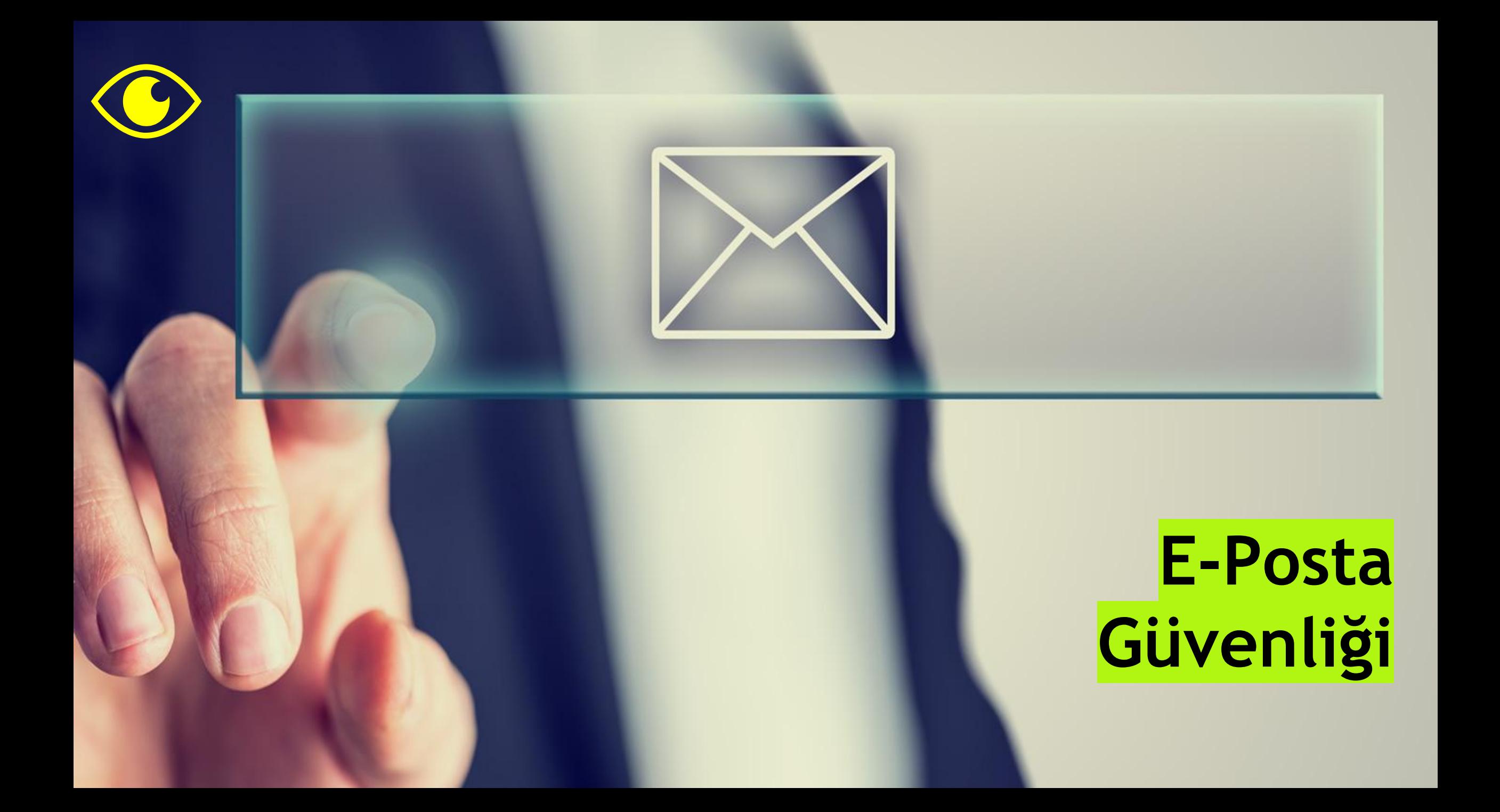

#### E-posta Güvenliği

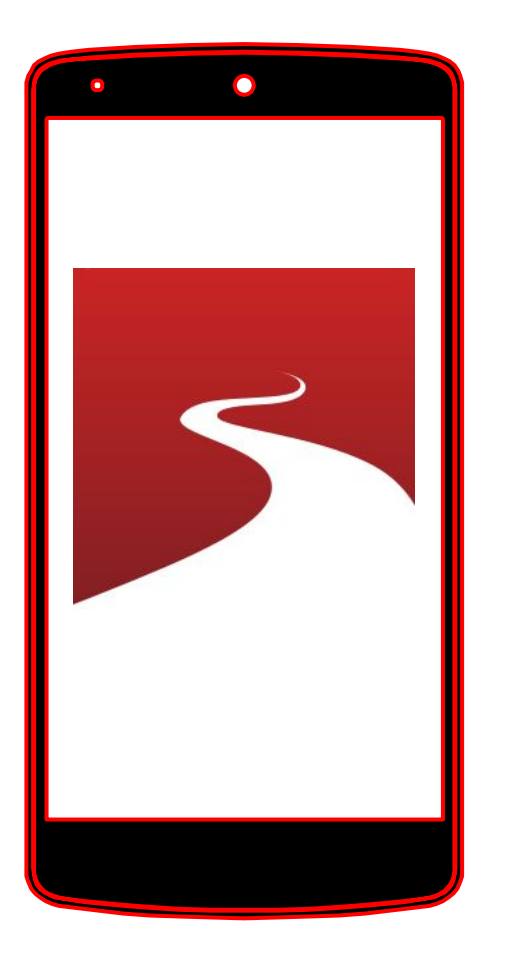

## **TutaNota.de**

Android ve ios için uyumlu *Şifreli İletişim* ama PGP ve GPG 'den farklı bir yöntem

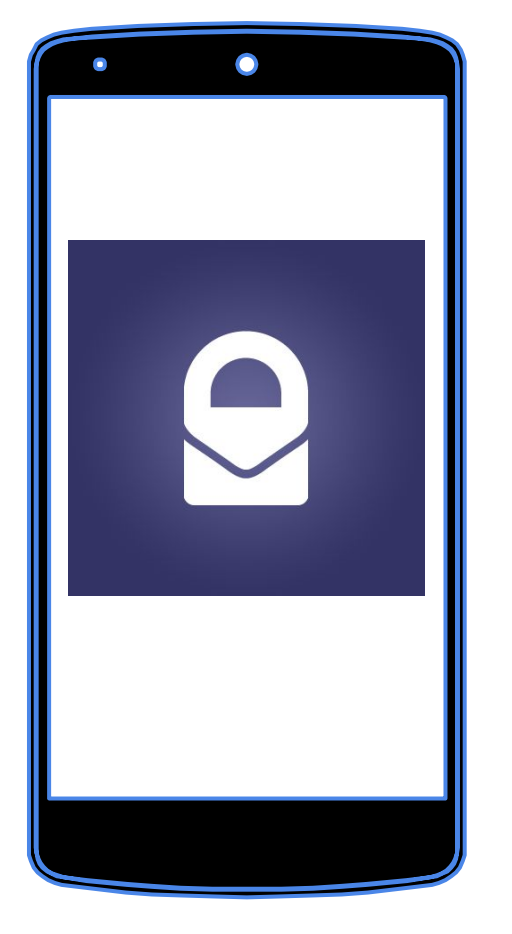

#### **ProtonMail**

Posta kutusu için ayrı bir *master şifre* var Atık android ve ios uyumlu İsviçre kanunları geçerli (veri koruma)

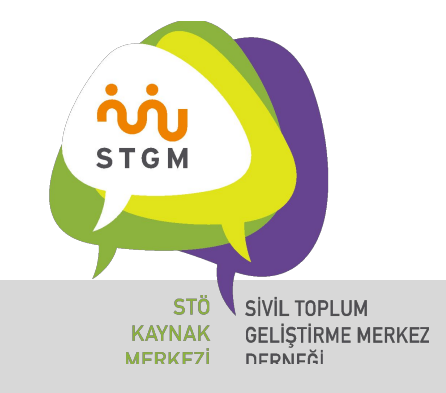

#### E-posta Güvenliği

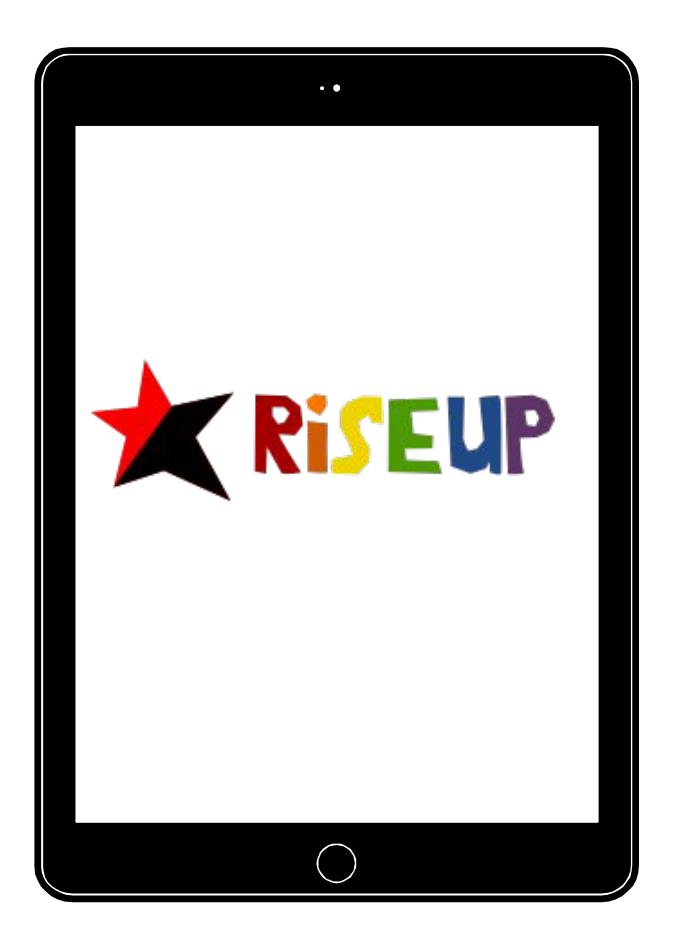

#### **RiseUp**

Kendi VPN'i var Mail Grupları Sürekli Destek

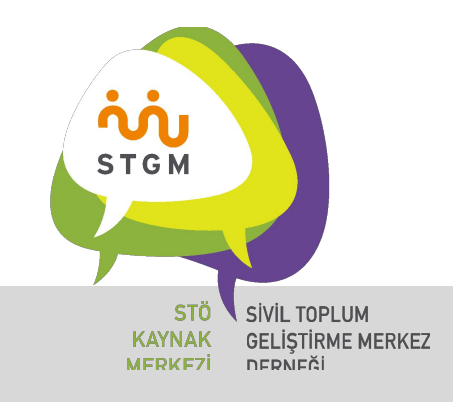

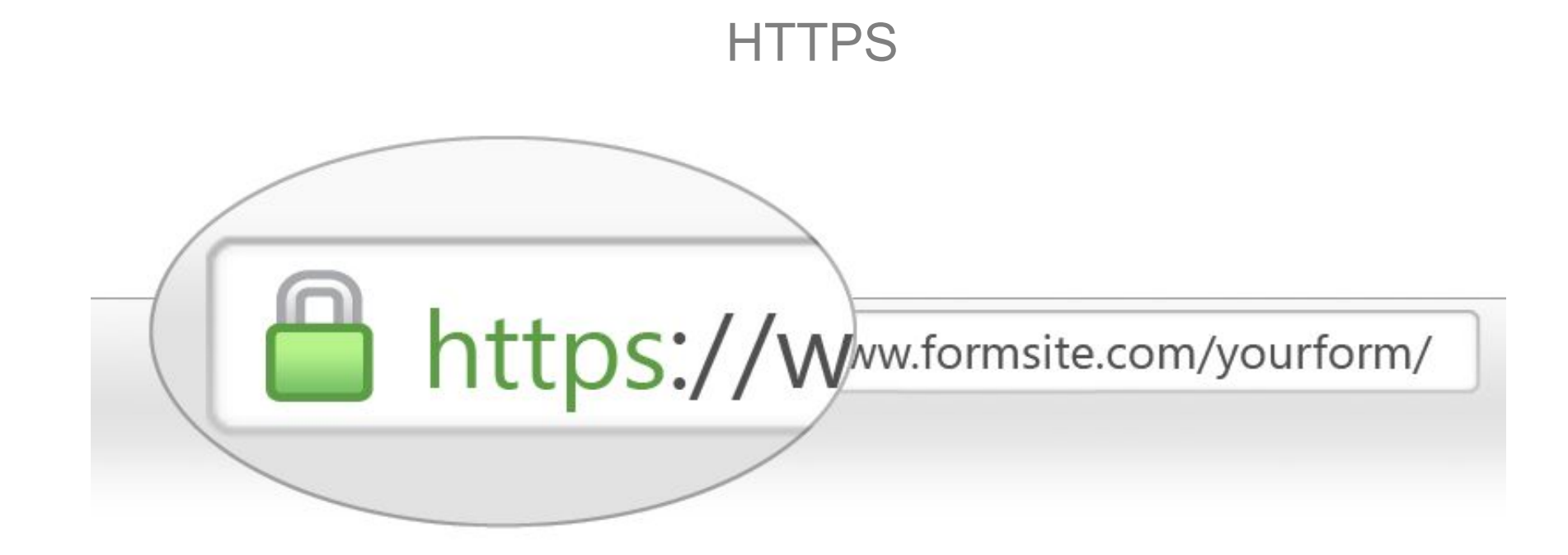

## HTTP + SLL = HTTPS

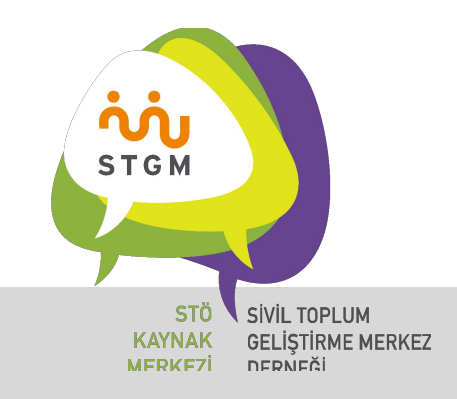

# **HTTPS://<br>EVERYWHERE**

Web tarayıcılarınızı HTTPS ile başlayan linklere girmeye zorlayın.

HTTPS Everywhere'le eğer bir sitenin HTTPS ile başlayan linki varsa oraya yönlenmesini sağlarsınız. HTTPS olmayan sitelerde de sizi uyaracaktır.

https://www.eff.org/https-everywhere

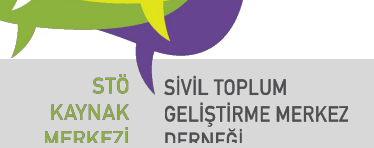

**STGM** 

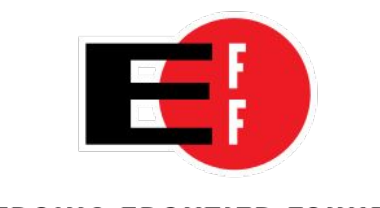

ELECTRONIC FRONTIER FOUNDATION

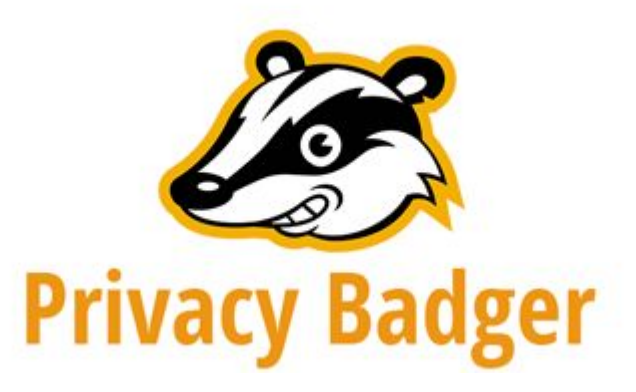

Reklamlar,

sizi takip eden çerezler,

bilgilerinizi toplayan yazılımlardan kurtulmak tarayıcınıza yükleyeceğiniz bu eklentiyle kurtulabilirsiz.

Verilerinizi (metadata) böylelikle istemediğiniz kişilere kaptırmazsınız

https://www.eff.org/privacybadger

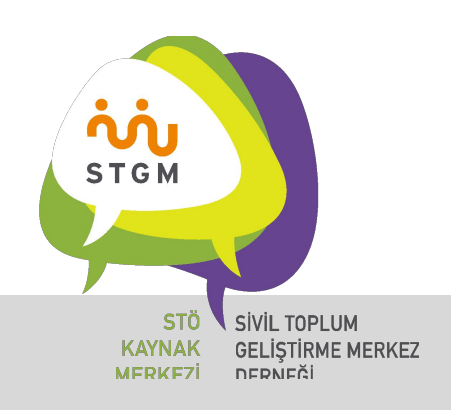

#### Arama Güvenliği

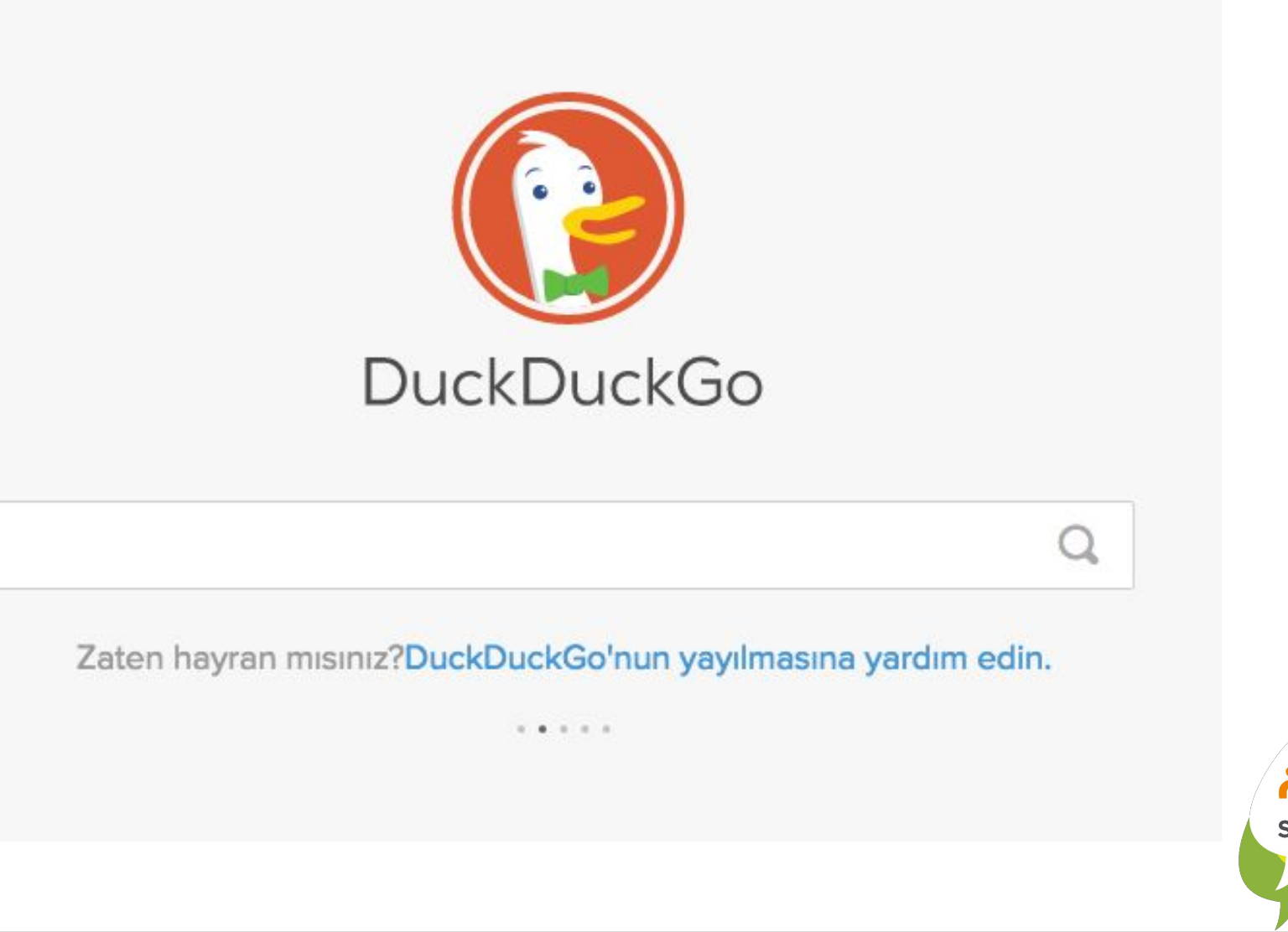

**in STGM** SIVIL TOPLUM **STÖ KAYNAK GELİŞTİRME MERKEZ** MFRKF7İ NERNEĞİ

## Fiziksel Güvenlik?

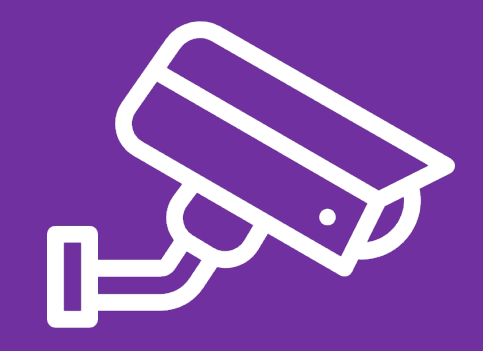

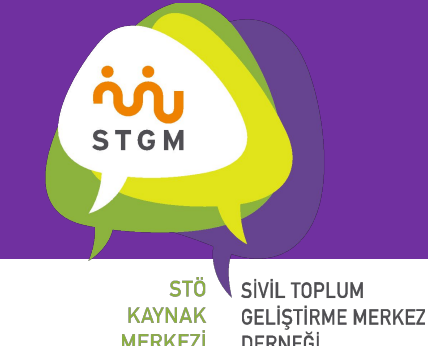

#### iPhone Güvenliği

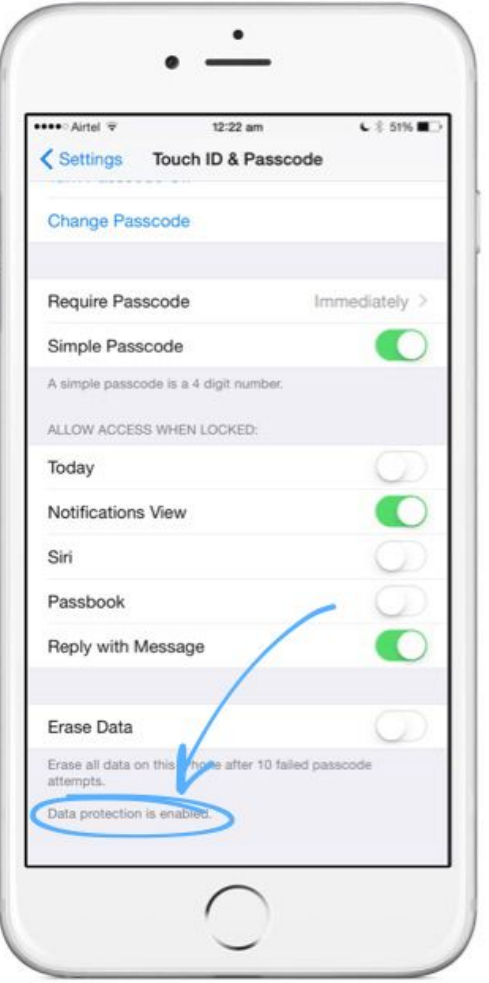

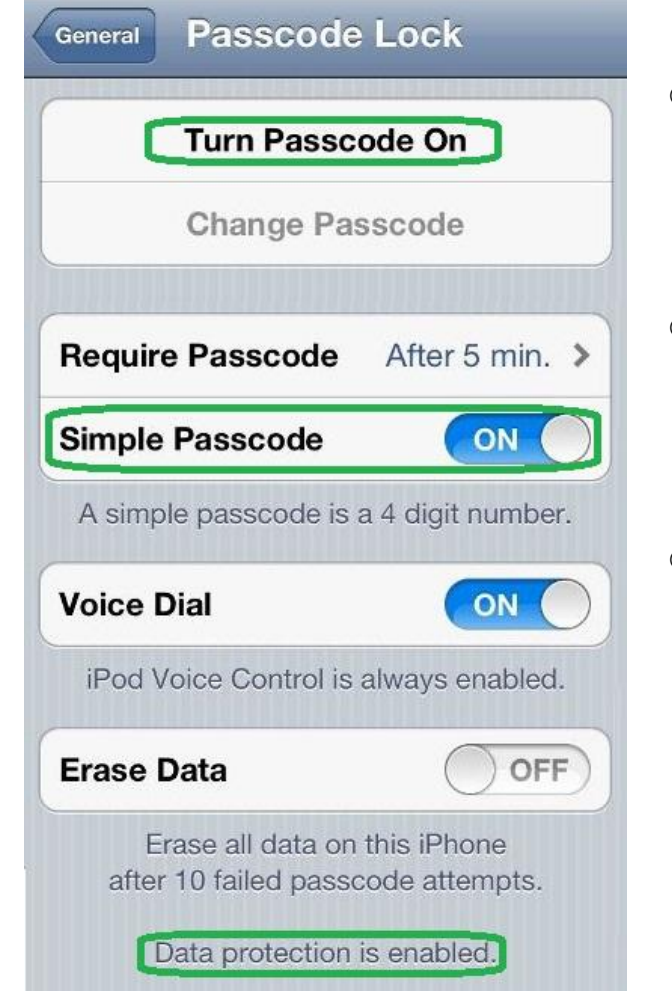

- ⊙ *Parola Gereksin* (Require passcode) bölümünü *Hemen* (Immediately) olarak ayarlayın.
- ⊙ Daha uzun ve güvenilir bi[r şifre](http://p24blog.org/yazarlar/1628/gazeteciler-dijital-guvenligini-nasil-saglayacak) yaratmak için *Basit Parola* (Simple Passcode) özelliğini kapatın.
- ⊙ Parola sayfasının son kısmında *Veri koruma*

*etkinleştirildi* (Data protection enabled) yazdığını

görüyorsanız işlem tamamlanmıştır.

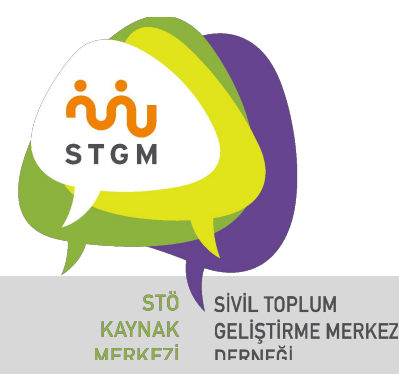

#### Android Güvenliği

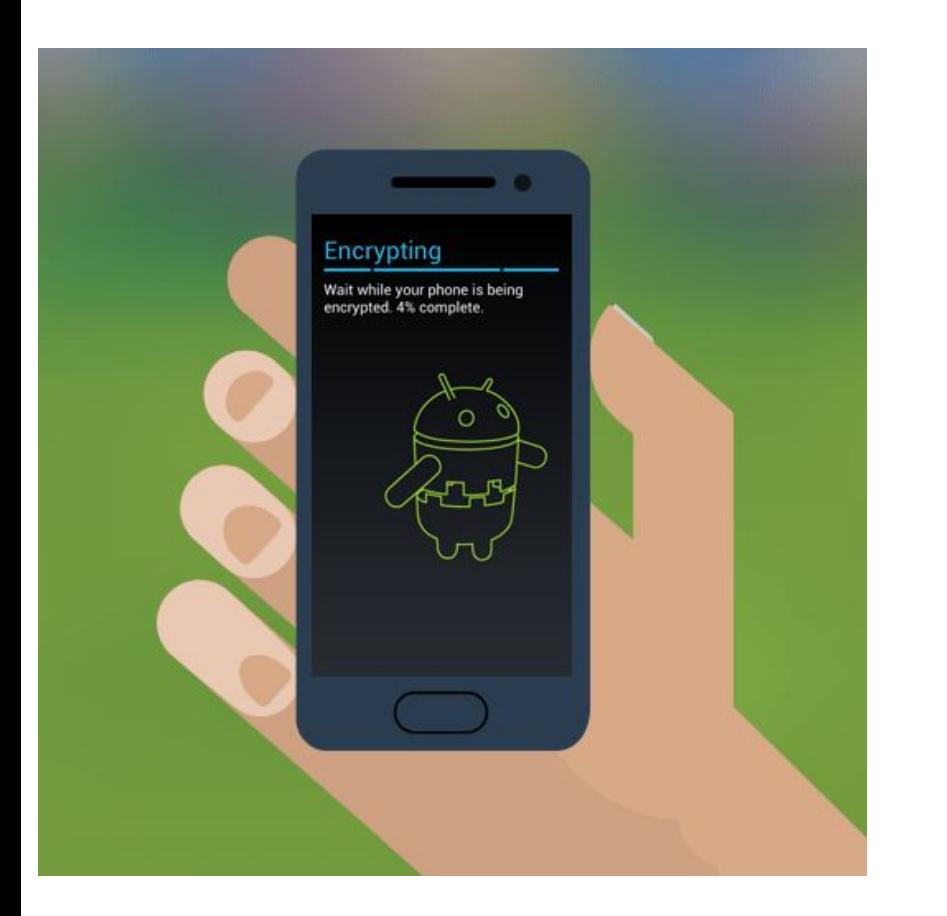

- ⊙ *Ayarlar* bölümünden *Güvenlik* (bazı cihazlarda Kilit Ekranı ve Güvenlik diye yazar) kısmına giriyoruz
- ⊙ Aynı bölümden *SD Kartı Şifrele* diyerek önemli bir depolama kaynağınız olan kartınızı da şifreleyebilirsiniz
- ⊙ Cihazın şifresini kaldırmak için telefonu *wipe* yapmak gerekirken SD kartın şifresini kaldırmak için *Ayarlar*  bölümünden basit bir işlem yapmanız yeterlidir.

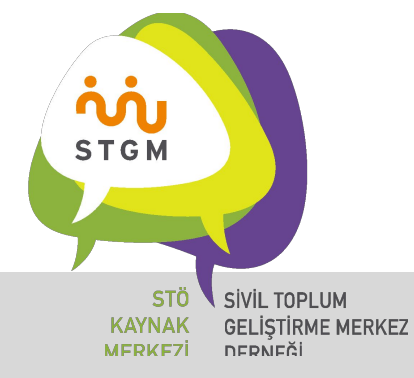

Anti-Virüs

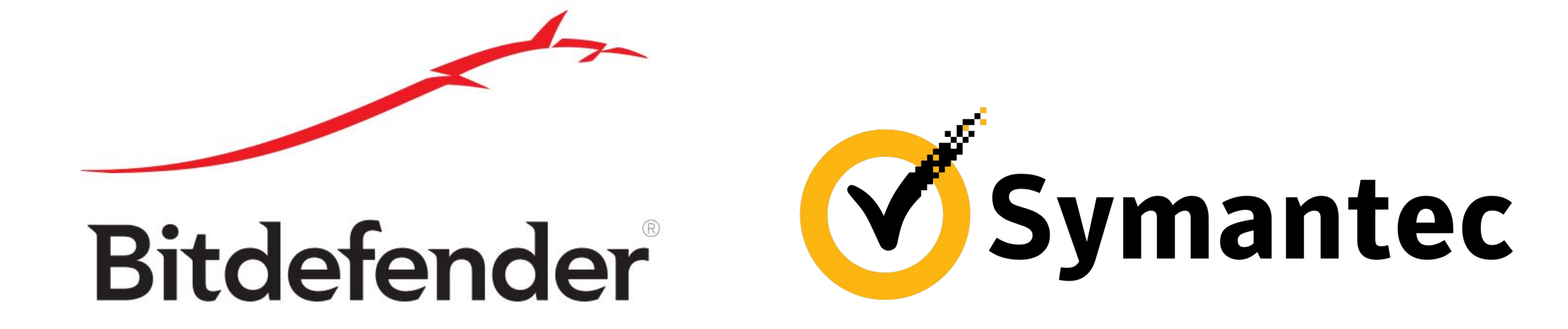

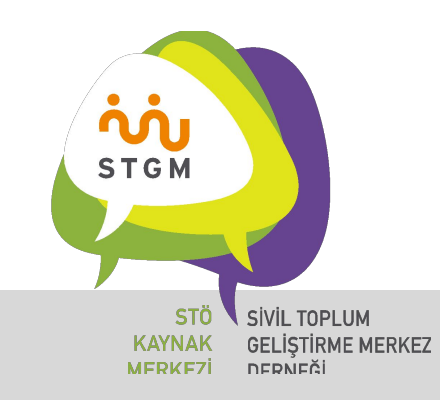

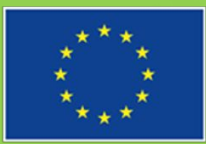

Bu proje Avrupa Birliği tarafından finanse edilmektedir.

## Teşekkürler

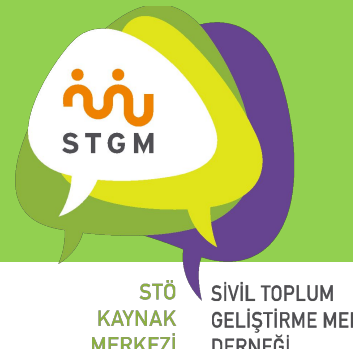

GELİŞTİRME MERKEZ **DERNEĞİ**